## How to create the on-line declaration of conformity and register your fellow(s) on the reporting tool of the European commission

**STEP 1:** Go to the EC Participant Portal and login using the same credentials you used by the preparation of the ITN-DCH proposal (ask also the administration officers @ your HR department and/or your R&D support office for more help): http://ec.europa.eu/research/participants/portal/desktop/en/home.html

**STEP 2:** Once you have logged in, please activate the option: **My Project**(**s**) and choose from the listed projects the ITN-DCH.

**STEP 2.1:** Activate the R&D button at the bottom right hand side of the menu (see image below)

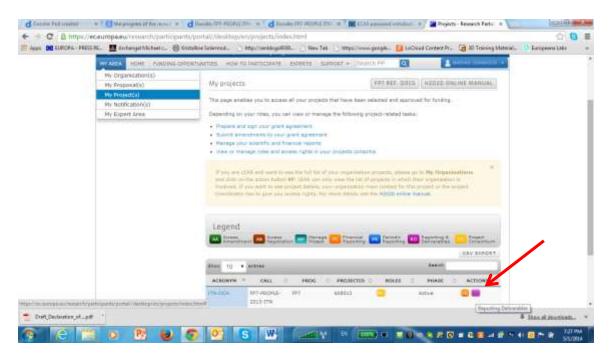

**STEP 3:** The reporting on-line tool of the European Commission will be activated and the following menu will appear on your screen (see image on the next page). Please select from the options listed on the left hand side **Documents** and choose as **Document** type the Declaration of Conformity option in the middle of the menu

| SESAM - Document Selection              | n Fege - Doogle (                                                                                                    | Chone                             | and the second second                  | and the second     | and the set had         |                        |                      | Street in           |                 |                  | 9            | 0               |
|-----------------------------------------|----------------------------------------------------------------------------------------------------|-----------------------------------|----------------------------------------|--------------------|-------------------------|------------------------|----------------------|---------------------|-----------------|------------------|--------------|-----------------|
| https://webgate.ec.eu                   | mpa evyteria                                                                                                    | m fp7/unlectReport.               | do?formClassId=5                       |                    |                         |                        |                      |                     |                 |                  |              | 0               |
|                                         | Partic                                                                                                    | EARCH & INN<br>Ipant Portal - Gra | of the later had not been added as the | -24                | nang, farlang Talanty N | anariti ( PPT ar ELECT | a) Prij - Svil Popra | nt Pogamore I (2005 | (17 Maria) Care | Control Providen | -9   Kongali | 24 i jage Sonos |
| TO an input a                           | Select Docum                                                                                                    |                                   |                                        |                    |                         |                        |                      |                     |                 |                  |              | _               |
| Marino SOAMADUB<br>(OUT_CP)<br>Maladaab | Please choose one of the Nithering:<br>1. Determine a new devices the vicinities of the laster "Design fee Devices",<br>2. Continue addres de submitted devices the factors the colorers from name" of the table "Intermediate Devices of the factor Devices of the submitted of the submitted devices the factors and the submitted devices the factors and the submitted devices the factors and the submitted devices the factors and the submitted devices the factors and the submitted devices the factors and the submitted devices the factors and the submitted devices the factors and the submitted devices the factors and the submitted devices the factors and the submitted devices the factors and the submitted devices the submitted devices the factors and the submitted devices the submitted devices t |                                   |                                        |                    |                         |                        |                      |                     |                 |                  |              |                 |
| 500a                                    | Instrument HC - Export for twining and corner development of management (Maria Cyria)                                                                                                    |                                   |                                        |                    |                         |                        |                      |                     |                 |                  |              |                 |
| Project Hortse                          | Propet Information 4(1813)                                                                                                    |                                   |                                        |                    |                         |                        |                      |                     |                 |                  |              |                 |
| Rester Paperts<br>Reports               | University CUT_CV                                                                                                    |                                   |                                        |                    |                         |                        |                      |                     |                 |                  |              |                 |
| Documents                               |                                                                                                    |                                   | Document type                          | Dectacation on The | * Cordatesty *          |                        |                      |                     |                 |                  |              |                 |
| Antatubivant Requests<br>Instructions   |                                                                                                    |                                   | Participant                            | t - CYPRUS UNR     | REALTY OF TECHNOLD      | iQY                    |                      |                     |                 |                  |              |                 |
| Publications                            | Internedial                                                                                                    | le Documents                      |                                        |                    |                         |                        |                      |                     |                 |                  |              |                 |
| Journal Sequent                         | Mancounter.                                                                                                    | Participal John                   | Form carese                            |                    | Sta Fabi contrid        |                        | Tale Indianale       | H                   | This            | forward.         | Indate:      | Print .         |
| Brafotteble<br>Foreglaunds              | thalmany                                                                                                    | 1                                 | Carleonai ar na c                      | adutta             | 24/02/2014 11           | 18-10-587              | 23(0)(2)014 1        | USB 29 CHT          | Disk            | R.               | 19           | 18              |
| Cross sindow                            | Submitted t                                                                                                    | locuments                         | Despensed station                      | Sutmitted          | Create New              | Document               |                      |                     |                 |                  |              |                 |
|                                         | (Income                                                                                                    | Party part links                  | form name                              | a. AltaGenett      | Tate adjusted           | Sate reporte           | Final Status         | All Ing. R.         | Advance         | independent .    | i Bele       | Diese .         |
|                                         | _                                                                                                    |                                   |                                        |                    |                         |                        |                      |                     |                 |                  |              |                 |
|                                         | - 1444                                                                                                    | at in 1977 5 Abrt alao ka         | rina ( Pint a Call I Gar)              |                    | T CORDER 1 About 1 1    |                        |                      | at's fame"          | lguent and      | *****            | мацисти      | 71 an ri ma     |
| 8 C                                     | 0                                                                                                    | 2                                 | 0 0                                    | S W                | (anv +                  | n ( <u>1105</u> ) a    |                      |                     |                 | P 29 40 🖸        | н <b>н</b>   | 7.38 PM         |

**STEP 4:** Fill in the online template with all the requested fellow data, print it out and hand it over to the fellow for his signature (**archive a copy of the signed document in your files and don't forget to send it also to the coordinator!!!**)

| T_CV]                         | Barry and a second second                                                                                                    | ITII Declaration on the Conformity (604013)                                                                                        |  |  |  |  |  |
|-------------------------------|----------------------------------------------------------------------------------------------------|----------------------------------------------------------------------------------------------------|--|--|--|--|--|
| Helpidest                     | + ITN Declaration on the Conformity                                                                                                    |                                                                                                    |  |  |  |  |  |
|                               |                                                                                                    | SECLARATION OF CONFORMITY                                                                                                    |  |  |  |  |  |
| lehu                          | OF THE AGREEMENT BE                                                                                                    | ETWEEN HOST INSTITUTION AND FELLOW WITH THE PROVISION BET FORTH IN THE GRAVIT AGREEMENT - ITN - 2014 - 608013                      |  |  |  |  |  |
| uject Harter                  |                                                                                                    |                                                                                                    |  |  |  |  |  |
| eview Napolita                | The undersigned, as /egal /epresentative of                                                                                                    |                                                                                                    |  |  |  |  |  |
| sporta.                       | UNIVERSITE DE GENEVE                                                                                                    |                                                                                                    |  |  |  |  |  |
| comente                       | declares for the selection for the recruitment of user                                                                                                    | stact one)                                                                                                    |  |  |  |  |  |
| mendment Requests             | ESR Fallow                                                                                                    |                                                                                                    |  |  |  |  |  |
| atifications                  | that an agreement has been entered into force be                                                                                                    | etween The                                                                                                    |  |  |  |  |  |
| utications                    | UNIVERDITE DE GENEVE                                                                                                    | •                                                                                                    |  |  |  |  |  |
| turnal Request                | and researcher (First name)                                                                                                    |                                                                                                    |  |  |  |  |  |
| Patiente                      | "Simon<br>(Suniame)                                                                                                    |                                                                                                    |  |  |  |  |  |
| Sno-fortablie:<br>Foregrounds | * SENECAL                                                                                                    |                                                                                                    |  |  |  |  |  |
| alandes                       | and his her terms and conditions of participation in                                                                                                    | n the project are in contornity with the provisions set both in the grant agreement signed with the REA.                           |  |  |  |  |  |
| Starige property              | The undersigned declaris that the above merilione                                                                                                    | ed agreement consists of an                                                                                                    |  |  |  |  |  |
| ingouit                       | Employment contract                                                                                                    |                                                                                                    |  |  |  |  |  |
| 1311-0                        | betweet the Beneliciary and the Researcher details                                                                                                    | ing all the information specified in Article 31.4 of the grant agreement.                                                          |  |  |  |  |  |
|                               | The undersigned declares that the recruites Researcher has received a copy of the grant agreement and its Annexes I, 8 and 18, and has been informed about the evidence of the following website: |                                                                                                    |  |  |  |  |  |
|                               | The undersigned undertakes to register the appoint                                                                                                    | ntment and is update the list and descriptions of vacancies available following the layout and procedures communicated by the REA. |  |  |  |  |  |
|                               | Fersonal information on researcher INB: Personal                                                                                                    | l'information will be used for statistical purposed only)                                                                          |  |  |  |  |  |
|                               | 1. Gender*                                                                                                    | ## OF                                                                                                    |  |  |  |  |  |
|                               | 2 Date of bith*                                                                                                    |                                                                                                    |  |  |  |  |  |
|                               |                                                                                                    |                                                                                                    |  |  |  |  |  |
|                               |                                                                                                    |                                                                                                    |  |  |  |  |  |
|                               |                                                                                                    |                                                                                                    |  |  |  |  |  |
|                               |                                                                                                    |                                                                                                    |  |  |  |  |  |
|                               |                                                                                                    | step (2014) a Call (Set Numeri (Print a Dartine (Rint) a Deservent (Preserve & suborts a preserve) (Wrat's New)                    |  |  |  |  |  |